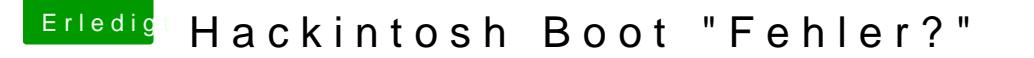

Beitrag von bahoswerk vom 19. Juni 2016, 19:38

[Zitat von](https://www.hackintosh-forum.de/index.php/Thread/27436-Hackintosh-Boot-Fehler/?postID=239877#post239877) ralf.

De[n EFI-Ord](https://www.hackintosh-forum.de/index.php/Attachment/23994-EFI-Ordner-einfach-auf-einen-USB-Stick-FAT32-entpacken-zip/)nerdie EFI-Partition kopieren. EFI mit EFI-Mounter mounten.

Oder die Dateien auf einen zweiten USB-STick Fat32 kopieren.

[@ra](https://www.hackintosh-forum.de/index.php/User/24489-ralf/)lfErstmla danke für die Hilfe, ich habe aber nur Bahnhof verstanden